## A BASIC Program package for introducing the top-down Approach to Computer Programming

Ronald G. Ragsdale Ontario Institute for Studies in Education

In the summer of 1978, a program package was produced by six members of the class of course 1516, Programming Applications in Ontario Curricula, offered at the Ontario Institute for Studies in Education. The course participants were secondary school teachers of computer science or related subjects.

#### secondary school teachers of computer REASUNS FUR INTS FRU

The primary argument for producing<br>this package is described by Cherniak  $(1976)$ . He argued that students should be introduced to programming in a top-down manner if we expect them to use the top-down approach in their programming. He proposed a sequence in which students begin as users of computer programs, then write programs by calling high-level subroutines. and finally progress to inver modify, and create the subcuemserves. Inererore, che primar for this project was a wish to construct a model program which could be used to illustrate the top-down approach. The model should be capable of being used as a package, as a set of mu suproutines, or as a set of it subroutines to be modified, etc.  $\overline{\phantom{a}}$ 

second reason to obtain some experience in a group programming exercise. One element of this experience was to be the creation of a number of program modules and the other was to be the use of some type of team approach to the programming task. The latter was approximated by assigning the three portions of the program, calculation, and output, to three groups of students. In this case one student worked on input, two on calculations, and two on output, with the sixth student serving a  $coordination - documentation function, and$ the instructor serving as team leader. A second reason for this project was person was also responsible for maintaining the desire of members of the class to working documentation notes, which included

A further goal of this pi exercise which could serve as a vehi the learning of some other subject (see Ragsdale, 1976). It was also hoped that the package could be constructed so that variable subsets of the package could be used in order to increase the generality of its application. It was also intended to create a program which would allow students of various ability levels to make use of the program.

# the program.

The program package was produced in<br>the BASIC language. There were advantages and disadvantages associated with this decision. Obviously, the top-down approach could have been demonstrated more effectively in some other languages, such ne as PL/I, on the other hand  $g_{\text{HII}}$  availability of BASIC on many lifes computers makes it more likely that les, secondary schools could make use  $\mathfrak{c}_i$  makes programmed in BASIC. Since the participants in the course either had access to a computer which utilized BASIC or were likely to acquire a micro-computer system including BASIC, that language was chosen.  $\alpha$ ere likely to acquire a micro-computer a micro-computer a micro-computer a micro-computer a micro-computer a micro-computer and  $\alpha$ 

The program was created through each "group" programming individual modules which were combined by the coordination  $$ documentation specialist. This latter working documentation notes, which included descriptions of arrays and variables common to the three main routines, local variables, and line numbers assigned to the various modules (see appendix). He also<br>created "dummy modules" and associated data ach created "dummy modules" and associat was which were used by the groups to their routines. Note that there was some error checking built into the subroutine calls, in that the string A\$ was used to carry the name of the subroutine being called and A\$ was checked to make sure it had the correct value when the subroutine was entered.

There are obvious limitations to this package, including the size (about 1000 lines) of the final program, the fact that<br>subroutines in BASIC do not include the package, the supportings in package (about 1000 finding  $\text{ker}$  passing of arguments, and the  $\frac{1}{2}$ difficulty in understanding the function of some of the modules.

## SUGGESTED USES

There are at least four possible uses for this top-down package. The first is to be used as a top-down introduction to programming. Students could begin by<br>running the package, then write a program to call the highest level subroutines, then progress to the lower level routines, and finally, could modify or add subroutines to the package. The hoped for result is that this will encourage students to think about programming problems in this same top-down manner.

A second use is as a model programming package for any programming course, even when t be used as a framework in which students could be asked to modify subroutines or add new subroutines.

A third use of the program is as a package for a non-computer science course (in this case, statistics). Parts of the program could be modified by the instructor to show the students the effects of varying the form of calculation, etc.

Finally the package could be used as a starting point for expansion of the programs into some larger set of routines.<br>In this case, a statistical library of routines might be the end product of such an expansion.

### References

- Cherniak, B. Introductory programming<br>reconsidered a user-oriented<br>approach. Joint issue of SIGCSE<br>Bulletin, 1976, 8 (1) and SIGCUE  $T<sub>opics</sub>, 1976, 2, 65-68.$
- Ragsdale, R. G. Multi-disciplinary programming exercises. Joint issue of  $SIGCSE$  Bulletin, 1976,  $8$  (1) and SIGCUE Topics, 1976, 2, 295-297.

## Appendix

## Documentation for program PACKG

## ARRAYS AND VARIABLES

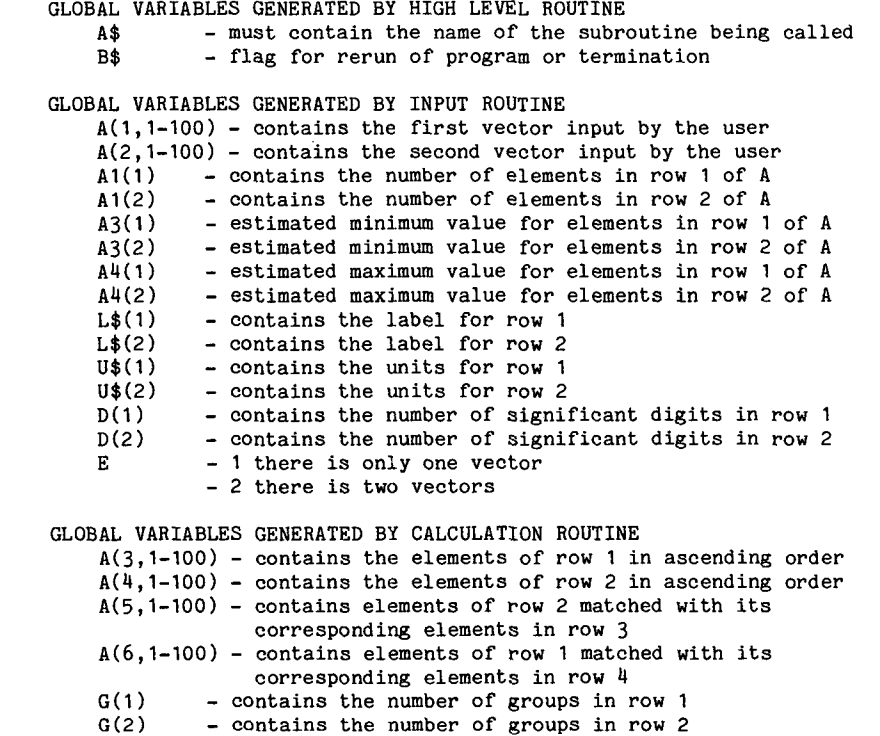

GI(1) - contains the lower boundary of the groups in row I GI(2) - contains the lower boundary of the groups in row 2 G2(I) - contains the increment value for the groups in row I G2(2) - contains the increment value for the groups in row 2 HI(I) - contains the upper boundary of the groups in row I HI(2) - contains the upper boundary of the groups in row 2 F(1,1-15)- contains the frequency table for the groups in row I F(2,1-15)- contains the frequency table for the groups in row 2 MI(I) - contains the mean for row I MI(2) - contains the mean for row 2 M2(I) - contains the median for row 1 M2(2) - contains the median for row 2 M3(1,1-50)-contains the modes for row I M3(2,1-50)-contains the modes for row 2 M4(I) - contains the number of modes in row I M4(2) - contains the number of modes in row 2 M5(I) - frequency of the mode(s) in row I M5(2) - frequency of the mode(s) in row 2  $S(1)$   $\qquad$  - contains the standard deviation for row  $1$ S(2) - contains the standard deviation for row 2 V(1) - contains the variance for row 1 V(2) - contains the variance for row 2  $C$  - contains the correlation between row  $\ell$  and row  $2$ C1 - contains the covariance between row 1 and row 2 LOCAL VARIABLES INPUT X LISTS ORDERED PAIRS Xl - counter subscript tagging vector I or 2 X2 - counter of elements in a vector XI - counter subscript tagging vector 1 or 2 X2 - counter of elements in a vector - choice indicator - counter subscript tagging vector I or 2 XI **-** counter of elements in a vector X2 X1 - counter subscript tagging vector 1 or 2 **-** counter of elements in a vector X2 MINTEST MAXTEST CALC MEAN Y3 - counter ST. DEV. Y3 - counter CORR. PI - square root of the product of the variances MEDIAN Y3 - counter Y7 -temporary storage VI -temporary storage V2 -temporary storage V3 -temporary storage MODE  $Y3 - counter$ <br> $I - counter$  $I - counter$ <br> $K - counter$ - counter V9(I)- frequency distribution of ordered raw scores L -temporary storage J -temporary storage GROUP FREQUENCY V5 - group number V6 - dummy variable for lower bound SUM I - counter Y3 - counter Y4(I)- sum of elements in row I Y4(2)- sum of elements in row 2 VAR I - counter  $Y3$  - counter Y5(I)- sum of squared deviations from the mean in row 1

```
Y5(2)- sum of squared deviations from the mean in row 2 
   SORT
        Y0 - counter 
        YI - counter 
        Y2 -temporary storage 
        Y3 - counter 
        Y8 -temporary storage 
   INCREMENT
        V3 - arbitrary divisor (1,2,5) for number of groups 
        V4 - number of groups before rounding 
   FACTOR
        V7 - dummy variable for sorted input 
        \overline{\mathbf{P}}- exponent for group calculation
   COVARIANCE
        I - counter 
                   f covariance
   LOWUPBND
                   nediate variable in lower bound calculation
                   ediate variable in upper bound calculation
OUTPUT
                   for A1(1)=0 and A1(2)=0er of vector number
 HEADINGS
                   for A1(1)=0 and A1(2)=0ECHO
                   mber of elements in the smallest vector
              A(1,1) or A(2,1) when they are not equal in size
 LITERALS
                   fer of variables to and from SIGNIF. DIGITS
                   er of vector number
 PLOT
                   mber of coincident points on the
              scatterplot at the particular location being 
              considered
           - the number of printing symbols on the scatterplot
        27
              for a single line of printing 
        Z8(1,I)- the vector A(3,I) scaled between 1 and 25
                 for the scatterplot 
        Z8(2,I)- the vector A(5,I) scaled between 1 and 50
                 for the scatterplot 
        Z95(I)- the printing symbols for the scatterplot in 
                their proper positions 
 HISTO
                   er of vector number
   LITSUB
                   er for number of modes
         \mathbf{I}one dimensional variable used to pass numbers
              to subroutine sig. dig. 
                   er of vector number
   SCAL
        Z3 - range between max and min values of A(1, I)Z4 - range between max and min values of A(2, I)Z(1,1)- vector A(3,1) scaled between 1 and 25 for
                 the scatterplot 
         Z8(2,I)- vector A(5,I) scaled between 1 and 50 for
                 the scatterplot 
   HISSCALE
        \mathbf{I}er for boundary loop
                   er for boundary to maximum frequency comparison
         Л.
                   er of vector number
                   of plotting bars
                   frequency boundary
   HISPLOT
                   er of horizontal bars on histogram
         J
                   er for filling the horizontal print line
                   swmbol > or blank
                   symbol > or blank
                   symbol <sup>*</sup> or blank
     FREQSCALE
                   frequency boundary
                   nent for frequency scale – actually a decrement
```
BOTTOM AXIS  $I - counter for print line$ <br> $J - counter for print line$ - counter for print line ZI - transfer variables to and from SIGNIF. DIGITS  $Z2 -$  vector number  $Z4 -$  barwidth Z5 - scaling exponent if scaling occurs Z6 - boundary values Z9 - maximum boundary value SIGNIF. DIGITS K - see comments Z0 - see comments ZI - transfer of variables to and from the calling program Z2 - vector number PROGRAM SEGMENTS (line numbers are five digits with the first digit indicating the level of the routine [0 is highest level, etc.] and the second digit indicating the function [I-3 is input, 4-6 is calculation, 7-9 is output]. 00001-00099 - DIMension of variables and descriptions of variables 00100-00199 - Highest level routine :calls: INPUT CALC OUTPUT 11000-11049 - INPUT routine :calls: LISTS ORDERED PAIRS 14000-16999 - CALC routine :calls: MEAN ST. DEV. CORR. MEDIAN MODE<br>GROUP FREQUENCY  $27494$  - LITERALS 17000-17074 - OUTPUT routine :calls: :calls: LITSUB HEADINGS SIGNIF. DIGITS<br>ECHO 27600-27774 - PLOT  $ECHO$ <br> $LITERALS$   $27600-27774$  -  $PLOT$ <br> $real$ LITERALS :calls: HISTO SCAL PLOT 27800-27828 - HISTO 21000-21080 - LISTS :calls: calls: HISSCALE (1991)<br>MINTEST HISPLOT HISPLOT MINTEST HISPLOT<br>MAXTEST 1000-31035 MINTEST MAXTEST 31000-31035 - MINTEST 22000-22220 - ORDERED PAIRS 32000-32035 - MAXTEST :calls: 34000-34100 - SUM MINTEST 34300-34350 - VAR<br>MAXTEST 34900-35020 - SOR MAXTEST 34900-35020 - SORT 24000-24100 - MEAN 35500-35710 - INCREMENT :calls: 35800-35866 - FACTOR 36000-36120 - COVARIANCE<br>36500-36640 - LOWUPBND<br>37400-37488 - LITSUB  $24300-24350 - ST. DEV.$ <br> $: calls:$ : 37400-37488<br>VAR VAR :calls: 24600-27658 - CORR.<br>
27600-37658 - SCAI.<br>
27600-37658 - SCAI. : 37600-37658 - SCAL<br>COVARTANCE 37800-37802 - HISSC 37800-37842 - HISSCALE 24900-24990 - MEDIAN :calls: calls: FREQSCALE<br>SORT 37000-37064 FREQSCALE 37900-37964 - HISPLOT 25200-25280 - MODE :calls: 25500-25750 - GROUP FREQUENCY<br>25500-25750 - Calls:  $47800-47838$  - FREOSCALE :<br>
alls: 47800-47838 - FREQSCALE<br>
47900-48042 - BOTTOM AXI FACTOR 17900-48042 - BOTTOM AXIS<br>1.0WIIPBND 1001101 LOWUPBND : calls:<br>INCREMENT : calls: 51GNT : 51GNT : 51GNT : 51GNT : 51GNT : 51GNT : 51GNT : 51GNT : 51GNT : 51GNT : 51GNT : 51GNT : 51GNT : 51GNT : 51GNT : 51GNT : 51GNT : 51GNT : 51GNT : 51GNT : 51GNT : 51GNT : 51GNT : 5 INCREMENT SIGNIF. DIGITS<br>27000-27068 - HEADINGS SIGNIF STOOO-57048 - SIGNIF DIGITS  $27000-57048$  - SIGNIF. DIGITS<br>99999 - END 27300-27370 - ECHO